**Catfood NoSleep Crack Free Download X64**

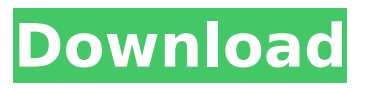

**Catfood NoSleep X64**

1) NoSleep will immediately kill any running batch file or application if it determines that the computer is sleeping. 2) After the batch file or application has stopped running, it will execute any call to start again in this case you will need to find the process id and restart the call manually. 3) To prevent NoSleep from killing any

applications you can set the value of parameter --isactive to 'disable' meaning the program will not run and the computer will not be put to sleep A: What you are looking for is: Further you can use a task scheduler (or the Windows task scheduler) to have a task which shuts down your computer after a certain time and restarts it. You can use this program to wake up your computer at a certain time and then turn it off again. A: Actually, you can do this with the Task Scheduler itself, by scheduling your program to run with 'Don't Suspend' settings. Here's a

screenshot of how it can look like: ." Copyright (c) 1983, 1991, 1993 ." The Regents of the University of California. All rights reserved. ." ." Redistribution and use in source and binary forms, with or without ." modification, are permitted provided that the following conditions ." are met: ." 1. Redistributions of source code must retain the above copyright ." notice, this list of conditions and the following disclaimer. ." 2. Redistributions in binary form must reproduce the above copyright ." notice, this list of conditions and the following disclaimer in the ."

documentation and/or other materials provided with the distribution. ." 3. All advertising materials mentioning features or use of this software ." must display the following acknowledgement: ." This product includes software developed by the University of ." California, Berkeley and its contributors. ." 4. Neither the name of the University nor the names of its contributors ." may be used to endorse or promote products derived from this software ." without specific prior written permission. ." ." THIS SOFTWARE IS

I decided to create this little application because I found myself repeatedly having to wake up my computer to a minimum power state just so I could run a long process in the background that I don't need to run on a continuous basis. This is clearly very inflexible and it's highly unlikely I'll get asked to run my batch file / application with nosleep twice in a row. I couldn't find any suitable existing command line tools to prevent a computer from sleeping while a process was

running. I therefore looked at how Windows handles this and created my own. It doesn't need to be installed, no registry entries to modify, no complicated.reg or.bat files It's a simple command line application that doesn't have any custom settings you can disable or enable. You just turn it on or off like any other tool. Nosleep is as simple to use as the Task Scheduler built in Windows. It doesn't have its own configuration utility or any settings and isn't tied in with Windows storage. For best results put it in your Application

Data\Programs directory and remember to click the "Restart Now" box that's printed on the main program window. Nosleep is a simple command line tool and doesn't perform any interaction with anything else on your computer. It doesn't do anything other than prevent your computer from sleeping while it's running. Any system variables will be ignored. Overall Features: \* Adds a power icon to the tray \* Power icons are automatically added to your tray when you start the program  $*$  The tray icon can show you the current power state of your system \* Shows

you a tray icon while the application is in background \* Keeps the system in a fixed low power state when the application is in background  $*$  The tray icon can blink a graphical status icon \* Runs on Windows XP and above. No Windows 2000, Windows 98 or Windows Me \* Runs in the background to avoid the tray icon showing up in the taskbar \* Powers off the system when no application is running Catfood NoSleep Crack Keygen Version History: Version 1.00 - January 29th 2012 Initial Release Fixes and Comments: \* Last version tested on Windows 7 x64

with Service Pack 2. \* By default it powers off the system when there is no running application. No need to do anything. \* All of the comments about the.NET framework are completely wrong. I'm using version 2.0.0 b7e8fdf5c8

Catfood NoSleep helps you prevent your Windows computer from entering a sleep or hibernation state while a batch script is running. Optionally Catfood NoSleep will log any error messages from the batch file to a log file. The file name and path are set in the options dialog. In order to prevent the computer from sleeping while the batch file is running Catfood NoSleep sets a timer to wake the computer after the batch file has finished. Catfood NoSleep is

# developed by Jason Kientz and can be downloaded from this SourceForge project. A: There is SleepOut by Orion (www.sleepout.info) No more log off, no more shutdown. Once installed this application takes care of your computer-sleep or hibernate-on and off. A: There are several things to consider: tasks have the ability to use Automation account under which they run. You can disable Automation account and use your own user account, and not run in some "special" context. You can ignore this, but it is this kind of tasks (like installers) that

# need to be in foreground, not in background (next step is checking if the computer is shut down). task manger have sleep command or schedule. You can prevent task manager from closing when it sleep. You can also change the sensitivity of this sleep command. If you want only specific task to be not closed after sleep, and not running into this you have to add something like this to the script that you want to run in background taskkill /im notepad.exe As for the second step, you can use this command: taskkill /F /T in order to open

# system task manager, where you can kill process. (BTW, I don't know why you want to close task manager because your computer is sleeping, but I need to cover all the bases... Semiconductor devices are commonly found in modern electronic products. Semiconductor devices vary in the number and density of electrical components. Discrete semiconductor devices generally contain one type of electrical component, e.g., light emitting diode (LED), small signal transistor, resistor, capacitor, inductor, and power metal oxide semiconductor field effect

transistor (MOSFET). Integrated semiconductor devices typically contain hundreds to millions of electrical components. Examples of integrated semiconductor devices include microcontrollers, microprocess

**What's New in the?**

Allow computer sleep at command line Warning: Your computer's power supplies may overheat if you leave the computer continually in sleep mode. A: I use wxPython for this purpose (Python for GUI). You should get similar results. A: I

have developed a program just for this purpose: crondaily. It works the same as catfood, but additionally keeps your computer awake for the same duration as the program (given as seconds) is running. It's all about timing. When the computer becomes idle, the computer sends out a notice to all daemons (the little programs that do important things like file transfers, inventory updaters and my favorite - the in-game updater) telling them to stop running. The daemons are notified to save their state before shutdown, and then,

# when they notice that they're about to be shutdown, they automatically restart. The daemons are given 30 seconds to save their state. Then, after the allotted 30 seconds are up, the daemons are shutdown. The crondaily program consists of a simple daemon program that periodically checks the state of your computer, and if it's idle, it automatically restarts your desired programs. "I will focus solely on the major issues facing the American people," Trump tweeted, speaking out hours after the government was partially shut down. "Watch for a

# big V.A. shutdown if the Dem's choice isn't approved!" The tweet came as both the Senate and House struggled to reach a funding deal that could keep the government open. The White House has not specified where Trump expects to be traveling, including if he's expected to leave for Buenos Aires later this week. Though the president has been flying back and forth to Mara-Lago, the private club he's been spending most of his time at since taking office, he has not shown any urgency in bringing Democrats to the table, lashing out at them in Twitter posts,

# including one on Tuesday that called them "Do-Nothing Democrats." AD AD Democrats have framed their efforts to strike a deal by reminding Republicans that they can't afford to alienate senior voters. If the government shuts down in a week, many of them will be out of a job. "We have an obligation to our constituents

**System Requirements For Catfood NoSleep:**

Minimum: OS: Windows Vista, Windows 7, Windows 8 Processor: Intel Core 2 Duo or AMD equivalent Memory: 2 GB RAM Video: NVIDIA Geforce 8800/ATi Radeon HD2900 graphics card or higher (HD2300 or higher) Hard drive: 40 GB free disk space Sound Card: DirectX 9.0 or later DirectX: DirectX 9.0c or higher Additional: Other: Internet connection, MP3 player, mouse, keyboard, screen saver

Related links:

[https://scamfie.com/wp-](https://scamfie.com/wp-content/uploads/2022/07/HamCalc__Crack__Free_Download_Updated_2022.pdf)

[content/uploads/2022/07/HamCalc\\_\\_Crack\\_\\_Free\\_Download\\_Updated\\_2022.pdf](https://scamfie.com/wp-content/uploads/2022/07/HamCalc__Crack__Free_Download_Updated_2022.pdf)

[https://travelwithme.social/upload/files/2022/07/PXddCGf3OIrYIiF9zx3Y\\_04\\_3354bdf835cf702043ea3](https://travelwithme.social/upload/files/2022/07/PXddCGf3OIrYIiF9zx3Y_04_3354bdf835cf702043ea3b9635ecda38_file.pdf) [b9635ecda38\\_file.pdf](https://travelwithme.social/upload/files/2022/07/PXddCGf3OIrYIiF9zx3Y_04_3354bdf835cf702043ea3b9635ecda38_file.pdf)

<https://www.calinews.pf/advert/planar-curve-explorer-crack-activator-for-pc/> <http://suaratapian.com/?p=9405>

[https://inmobiliaria-soluciones-juridicas.com/2022/07/anagrams-creator-download-pc-windows](https://inmobiliaria-soluciones-juridicas.com/2022/07/anagrams-creator-download-pc-windows-updated-2022)[updated-2022](https://inmobiliaria-soluciones-juridicas.com/2022/07/anagrams-creator-download-pc-windows-updated-2022)

<https://voltigieren-bb.de/advert/playlist-maker-crack-license-code-keygen-download-april-2022/> [https://setevende.com/wp-](https://setevende.com/wp-content/uploads/2022/07/DiFoldersNetwork_Crack_Free_Download_For_PC.pdf)

[content/uploads/2022/07/DiFoldersNetwork\\_Crack\\_Free\\_Download\\_For\\_PC.pdf](https://setevende.com/wp-content/uploads/2022/07/DiFoldersNetwork_Crack_Free_Download_For_PC.pdf)

<https://scamfie.com/ashampoo-hdd-control-30255-crack-with-key-latest-2022/>

[https://www.scet-tunisie.com/sites/default/files/webform/condidature\\_offre/\\_sid\\_/DataConvert.pdf](https://www.scet-tunisie.com/sites/default/files/webform/condidature_offre/_sid_/DataConvert.pdf)

<https://smartsizebuildings.com/advert/listricity-crack-incl-product-key/>

<https://www.cameraitacina.com/en/system/files/webform/feedback/photomagic.pdf>

<http://dealskingdom.com/adobe-audition-crack-activation-mac-win/>

<https://floridachiropracticreport.com/advert/phone-saver-crack-pc-windows-latest/>

[https://www.idhealthagency.com/uncategorized/microsoft-iscsi-software-target-crack-with-serial-key](https://www.idhealthagency.com/uncategorized/microsoft-iscsi-software-target-crack-with-serial-key-pc-windows-2022-latest/)[pc-windows-2022-latest/](https://www.idhealthagency.com/uncategorized/microsoft-iscsi-software-target-crack-with-serial-key-pc-windows-2022-latest/)

<http://spacexmanpower.com/desktop-device-icons-2010-2-crack-serial-key-download-2022/> <http://galaxy7music.com/?p=49168>

<https://gazetabilgoraj.pl/advert/dan-039s-resizer-activation-key/>

<https://ebs.co.zw/advert/fastcgi-cgi-c-crack-x64/>

<https://teenmemorywall.com/skeleton-adventures-keygen-for-lifetime-mac-win-latest-2022/> <https://www.distrixtmunxhies.com/wp-content/uploads/2022/07/ChimpRewriter.pdf>